# <span id="page-0-0"></span>Programozási nyelvek II.: JAVA

#### 12. gyakorlat

#### 2017. december 4-8.

12. gyakorlat 1988 – [Programozási nyelvek II.: JAVA](#page-37-0) 1989 – 1989 – 1989 – 1989 – 1989 – 1989 – 1989 – 1989 – 1

∢⊡

э

 $298$ 

- equals és hashCode metódusok
- **•** Comparable
- Set, Map
- Absztrakt osztály
- Kivétel hierarchia, saját kivétel osztályok
- Ellenőrzött és nem ellenőrzött kivételek, throws

- A Java nyelv objektumok összehasonlítására három alapvető megoldást kínál számunkra:
	- **azonosság** vizsgálata az  $==$  operátorral. Azt nézzük, hogy két referencia ugyanarra a memóriaterületre mutat-e.
	- **· egyenlőség** vizsgálata az equals metódussal. Azt nézzük, hogy a két objektum a felhasználásuk szempontjából egyformán viselkedik-e, például mikor két String ugyanazt a szöveget reprezentálja.
	- **· természetes rendezés** a Comparable interfész megvalósításával. Ilyenkor lényegében a kisebb és nagyobb relációkat értelmezzük azokra a típusokra, ahol ennek van értelme.
- Az első kettő minden Java referenciatípusra alkalmazható, a harmadik csak ahol ezt lehetővé tesszük.

- Az [equals](https://docs.oracle.com/javase/8/docs/api/java/lang/Object.html#equals-java.lang.Object-) metódust az Object osztály definiálja, így minden típus rendelkezik vele. (Emlékeztető: minden Java osztály őse az Object).
- **•** Szignatúrája:

```
public boolean equals ( Object obj )
```
- $\bullet$  Az *Object*-ben definiált equals úgy viselkedik, mint az  $==$  operátor, azaz azonosságot vizsgál (egy objektumot csak önmagával tekint egyenlőnek). Ha ezt meg szeretnénk változtatni, akkor felül kell definiálnunk ezt a metódust.
- **· Figyelem!** Az equals metódus paramétere Object, azaz két tetszőleges objektumot össze tud hasonlítani (bármilyen Java objektumon meghívhatjuk, és bármilyen Java objektumot kaphat paraméterül). Ezt a felüldefiniálásakor sem szűkíthetjük majd le.

## A hashCode metódus

- A *[hashCode](https://docs.oracle.com/javase/8/docs/api/java/lang/Object.html#hashCode--)* metódust szintén az Object osztály definiálja.
- **•** Szignatúrája:

```
public int hashCode ()
```
- Ez a metódus a hash alapú adatszerkezetek működését teszi lehetővé Java-ban. Egy egész számot rendel minden egyes objektumhoz, mely egyszerűvé teszi sok objektum összehasonlítását.
- A szabály ugyanis: ha két objektum az equals szerint egyenlő, akkor a hashCode függvényük garantáltan ugyanazt az egész számot adja vissza. (Megfordítva: ha két objektum különböző hashCode értéket ad, akkor garantáltan nem egyenlőek, vagyis nincs szükség az összehasonlításukra.)
- Ez azt jelenti számunkra, hogy amikor az equals metódust felüldefiniáljuk, a hashCode-ot is felül kell definiálni.

 $298$ 

### Az equals metódus felüldefiniálása – tulajdonságok

- **•** Ha felül szeretnénk definiálni az *equals* metódust, az alábbi 5 tulajdonság teljesülését kell biztosítanunk. (Ezek az equals dokumentációjában mind szerepelnek, természetesen angolul.)
	- Reflexív: ha x és y nem null, és  $x == y$ , akkor x.equals(y) is igazat kell, hogy adjon.
	- Szimmetrikus: ha x és y nem null, és x.equals(y), akkor y.equals(x).
	- Tranzitív: ha x, y és z nem null, valamint x.equals(y) és y.equals(z), akkor *x.equals(z)*.
	- Konzisztens: amíg nem módosítunk két objektumon, akkor mindig ugyanazt kell visszaadnia rájuk az equals-nak. (Ez gyakorlatilag azt jelenti, hogy nem használhatunk véletlengenerálást az egyenlőség eldöntésére, illetve más külső tényezőket sem vehetünk figyelembe, de nem is lenne értelme.)
	- $\bullet$  Ha x nem *null*, akkor x.equals(null) hamisat kell, hogy adjon.
- Megjegyzés: Az első három tulajdonság azt mondja ki, hogy az equals egy ekvivalenciareláció.
- A fentiek mellett fontos cél továbbá, hogy az *equals* minél gyorsabban lefusson, és ne szálljon el kivétellel.  $\Omega$

### Az equals metódus felüldefiniálása – sablon

- Mindezen szabályok betartása érdekében egy bevett sablon alapján szoktuk felüldefiniálni az equals-t.
- Először ellenőrizzük, hogy a kapott objektum azonos-e a this-szel, mert ilyenkor gyors választ tudunk adni a kérdésre. Következő lépésben pedig megvizsgáljuk, hogy nem null-t kaptunk-e, mikor is szintén gyors választ tudunk adni.
- Vegyük észre, hogy ez a két vizsgálat még teljesen független attól, hogy mely osztályhoz készül az equals.

```
@Override
public boolean equals (Object obj) {
    if (obj == this) {
        return true ;
    }
    if (obj == null) {
        return false ;
    }
```
...

 $200$ 

- Harmadik lépés a típus ellenőrzése. Ehhez az instanceof operátort használjuk, mely egy objektumot és egy típust "hasonlít össze". Ha az objektum dinamikus típusa azonos vagy leszármazottja a megadott típusnak, akkor igazat ad vissza, különben hamisat.
- Ezután castoljuk a paramétert egy megfelelő típusú objektummá, végül pedig sorra ellenőrizzük az adattagok egyenlőségét. A null értékekre persze az adattagoknál is figyelnünk kell.
- Az alábbiakban egy egyszerű Person osztály equals metódusát írjuk felül, mely csak a személy nevét és születési évét tárolja.

#### Person

```
public class Person {
    private String name ;
    private int birthYear ;
    public Person (String name, int birthYear) {
        this . name = name ;
         this . birthYear = birthYear ;
    }
    public String getName () {
        return name ;
    }
    public int getBirthYear () {
         return birthYear ;
    }
    ... // equals és hashCode
```
4 0 8

÷.

 $QQ$ 

ミメスミメ

### Az equals metódus felüldefiniálása – sablon – 3.

```
@Override
public boolean equals (Object obj) {
    if (obj == this) {
        return true ;
    }
    if (obj == null) {
        return false ;
    }
    if ( !( obj instanceof Person ) ) {
        return false ;
    }
    Person other = (Person) obj;
```
• *Megjegyzés:* mivel a *null instanceof* T bármilyen T típusra hamisat ad, ezért valójában a második if elhagyható; anélkül is hamisat kapunk a harmadik miatt null esetén.  $QQ$ 

...

#### Az equals metódus felüldefiniálása – sablon – 4.

```
// Referenciatípusnál két null-t egyenlőnek kell venni,
// null-t és nem null-t különbözőnek
if (name == null) {
    if (\text{other name } != \text{null}) {
         return false ;
    }
} else if (! name . equals ( other . name )) {
    return false ;
}
// Primitívnél egyszerű a dolgunk: nem lehet null
if ( birthYear != other . birthYear ) {
    return false ;
}
return true ; // Minden oké, visszatérhetünk igazzal
```
}

...

### Az equals metódus felüldefiniálása – sablon – 5.

Egy rövidebb változat, egyben.

```
@Override
public boolean equals (Object obj) {
    if (obj == this) {
        return true ;
    }
    if (obj == null) {
        return false ;
    }
    if ( !( obj instance of Person) ) {
        return false ;
    }
    Person other = (Person) obj;
    return birthYear == other birthYear \&b(name == null ? other.name == null : ...name.equals (other.name) );
}
```
# A hashCode metódus felüldefiniálása

- A hashCode esetén a legfontosabb követelmény, hogy két olyan objektum, melyek az equals szerint egyenlőek, mindig ugyanazt az egész értéket adják vissza.
- Ez természetesen azt is jelenti, hogy konzisztensnek is kell lennie: egy objektum ugyanazt az értéket kell, hogy visszaadja, amíg nem változtatunk az állapotán.
- Cél ezúttal is a gyors kód, és hogy ne dobjunk kivételt.
- Nem feltétel, hogy két különböző objektum különböző értéket adjon vissza (nem is mindig lehetséges), de cél, hogy minél változatosabb számokat adjunk vissza, mert úgy válnak hatékonnyá a hash alapú adatszerkezetek.
- Például:

```
@Override
public int hashCode () {
    int hash = (name == null ? 0 : name.hashCode());
    return hash * 1009 + birthYear ; // Az 1009 egy prímszám
}
                                                         299
```
- A hashCode megírásakor gyakran használunk prímszorzókat, mert azok többnyire hatékony eredményt adnak. De lehetne szorozni, hatványozni, bármit, ami változatos értékeket ad.
- Egy egyszerű megoldás sok adattag esetén is a java.util.Objects osztály hash metódusa. Ennek a metódusnak bármennyi paramétert adhatunk, és ugyanazokat a paramétereket ugyanolyan sorrendben megkapva mindig ugyanazt a hash értéket állítja elő.

```
@Override
public int hashCode () {
    return java . util . Objects . hash ( name , birthYear );
}
```
つひい

- Objektumok természetes rendezését (kisebb és nagyobb reláció) teszi lehetővé a [Comparable](https://docs.oracle.com/javase/8/docs/api/java/lang/Comparable.html) interfész. Ha egy típusra definiálni szeretnénk ezeket a relációkat, meg kell valósítania ezt az interfészt.
- A Comparable egy generikus interfész, a típusparaméterének azt a típust kell átadnunk, amelyik épp megvalósítja az interfészt (ezzel fogunk összehasonlítani).

public class Person implements Comparable<Person> {

...

• A Comparable interfész egyetlen metódusa a [compareTo](https://docs.oracle.com/javase/8/docs/api/java/lang/Comparable.html#compareTo-T-), mely az összehasonlítást végzi. Paramétere a típusparaméternek megfelelő, tehát éppen az a típus, amelyiket összehasonlítjuk.

```
@Override
public int compareTo (Person other) {
    ...
}
```
- A visszatérési érték egy egész szám, mégpedig a következőképpen:
	- Ha a két objektum egyenlő, akkor 0-val térünk vissza.
	- Ha a this objektum kisebb, negatívval térünk vissza.
	- · Ha a this objektum nagyobb, pozitívval térünk vissza.

つひひ

- Ennél a metódusnál a paraméter sosem lehet null (pontosabban a dokumentációja szerint null paraméter esetén NullPointerException-t dobhatunk).
- A két összehasonlítandó objektum adattagjai elvileg lehetnek null-ok, de a példánkban feltehetjük, hogy a személy neve sosem null, mikor ezt a metódust meghívjuk.
- Először név szerint rendezünk (alfabetikusan, azaz ábécé szerint), másodszor pedig a születési év szerint. Természetesen lehetne másképp is.

 $200$ 

### compareTo – 3.

```
@Override
public int compareTo (Person other) {
    \int int compare = this . name . compare To (other . name);
    if (compare != 0) {
         return compare ;
    }
    // Ha már itt eldőlt, hogy valamelyik objektum kisebb,
    // térjünk vissza. Különben vizsgálódunk tovább.
    if ( this . birthYear < other . birthYear ) {
         compare = -1;
    } else if ( this . birthYear > other . birthYear ) {
         compare = 1;}
    return compare ;
}
```
 $QQ$ 

化重氮 化重氮

Kicsit egyszerűbben:

```
@Override
public int compareTo (Person other) {
    int compare = this . name . compareTo ( other . name );
    if (compare != 0) {
         return compare ;
    }
    return this . birthYear - other . birthYear ;
}
```
4 0 3

∋⊳⊣

э

 $QQ$ 

- Ne feledjük, hogy nem kötöttük ki, hogy kisebb esetén milyen negatív, nagyobb esetén milyen pozitív számmal térünk vissza. Általában -1-et és 1-et adunk vissza, de ez nem szabály, és nem is feltételezhetjük, még egy általunk írt osztálynál sem.
- **Azaz ha meghívunk egy** *compareTo* **metódust, nem tehetjük fel, hogy** ezeket a konkrét értékeket használja, mert ez nem dokumentált viselkedés, bárki bármikor megváltoztathatja. (Nem használunk ki rejtett invariánsokat.)

 $200$ 

Ha meg akarjuk jegyezni, hogy mikor kell negatívat és mikor pozitívat visszaadni, gondoljunk arra, hogy x ? y helyett x.compare $To(y)$  ? 0-t kell írnunk.

> $x$ . compareTo  $(y)$  < 0 // x kisebb-e, mint y x. compareTo  $(y)$  <= 0 // x kisebb vagy egyenlő-e, mint y x. compareTo  $(y)$  == 0 // x eqyenlő-e y-nal x. compareTo  $(y)$  >= 0 // x nagyobb vagy egyenlő-e, mint y  $x$ . compareTo  $(y) > 0$  // x nagyobb-e, mint y

 $\Omega$ 

イロト イ押ト イヨト イヨト

- Egy gyakran adatszerkezet, mely kihasználja az objektumok összehasonlítását, a *java.util. Set*, azaz halmaz típus. Fő jellemzője, hogy egyenlő objektumokból csak egyet tartalmazhat.
- Akárcsak a List, a Set is egy generikus interfész. Típusparamétere az elemei típusa, két leggyakoribb megvalósítása a *java.util. HashSet* és a java.util. TreeSet. Előbbi hash alapú (fontos a helyes hashCode metódus!), utóbbi pedig csak rendezhető típusokat tud kezelni, azaz meg kell valósítanunk a Comparable interfészt (van más mód is rendezés megadására, de ez nem a mostani gyakorlat anyaga).

つひひ

```
Set < Person > set = new HashSet < Person > ();
set.add (new Person ("Aladar", 2000));
set.add (new Person ("Aladar", 2000));
// Egy egyenlő objektum már van bent, nem csinál semmit
```

```
System.out.println(set.size()); // 1
```

```
set.remove (new Person ("Aladar", 2000));
// A törlés is equals alapján történik
```

```
System.out.println(set.size()); // 0
```
 $QQQ$ 

э.

- <span id="page-23-0"></span>Egy másik gyakori és hasznos adatszerkezet adatszerkezet a [java.util.Map](https://docs.oracle.com/javase/8/docs/api/java/util/Map.html), más néven asszociatív tömb, mely kulcs-érték párokat tárol.
- Olyan, mintha egy tömbben az értékeket speciális kulcsokkal indexelnénk egész számok helyett.
- · Ha a kulcs egész szám, akkor sem muszáj "sorban haladni", lehet a kulcs negatív, és társíthatunk rögtön egy értéket az 1000-hez, akkor is, ha nincs kisebb kulcs.
- Szintén generikus interfész, két típusparamétere a kulcsok és értékek típusa.
- **Két leggyakoribb megvalósítása a Set-hez hasonlóan a** java.util. HashMap és a java.util. TreeMap, melyekre hasonló szabályok is igazak.
- $\bullet$  Értelemszerűen két egyenlő kulcs sosem lehet egy Map-ben, hiszen indexek. Két azonos érték megengedett.

#### Map – példa

```
Map < String, Person > map =
    new HashMap < String , Person >();
Person aladar = new Person ("Aladar", 2000);
Person balazs = new Person ("Balazs", 1999);
map.put ("a", aladar);
map.put ("b", aladar); // 0k\acute{e}System.out.println(map.size()); // 2
map.put ("b", balazs); // Felülírjuk
System.out.println (aladar == map.get ("a")); // true
System.out.println (aladar == map.get ("b")); // false
System.out.println (balazs == map.get ("b")); // true
System.out.println(map.get("c")); // nullza<br>(D) (D) (D) (D) (D) (D) (D) (D) (D)
```
- Eddig beszéltünk interfészekről és osztályokról. A kettő közt álló konstrukció az absztrakt osztály.
	- Absztrakt, tehát nem példányosítható.
	- Absztrakt, tehát lehet absztrakt metódusa.
	- Osztály, tehát csak egyszeresen örökíthető.
	- Osztály, tehát lehet adattagja, metódusa, konstruktora, tetszőleges láthatóságokkal, akárcsak eddig az osztályoknál megszokhattuk
- **Absztrakt osztályt és absztrakt metódust az** *abstract* **kulcsszóval** azonosítunk. Absztrakt metódusnak ezenfelül nincs törzse, a kapcsos zárójelek helyett egy pontosvesszőt teszünk.
- Absztrakt osztályból ugyanúgy származtathatunk, mint konkrét osztályból, csak mindenképp felül kell definiálnunk az absztrakt metódusait.

### Map – példa

```
abstract class Rectangle {
    private double a;
    public Rectangle (double a) {
        this a = a:
    }
    public double getA () { return a; }
    public abstract double getB ();
    public double getArea () {
        return getA() * getB();
    }
}
```
Absztrakt osztályban nincs automatikus publikus láthatóság a metódusoknak, mint interfészben! Ugyanúgy lehetnek bármilyen láthatóságúak.

 $\Omega$ 

4. B. K. 4.

Absztrakt osztály – példa – 2.

```
class GeneralRectangle extends Rectangle {
     private double b;
     public GeneralRectangle (double a, double b) {
          super(a);this \cdot b = b;
     }
     @Override
     public double getB () { return b; }
}
class Square extends Rectangle {
     public Square (double a) {
          super(a);}
     @Override
     public double getB () { return getA (); }
}
                                                            \left\{ \begin{array}{ccc} \pm & \pm & \pm & \pm \end{array} \right.
```
 $QQ$ 

- A Java kivételek valójában közönséges osztályok.
- A kivételhierarchiát az egymásból való származtatásuk adja. A hierarchia csúcsán a Throwable osztály áll, de ezzel nem foglalkozunk.
- Az [Exception](https://docs.oracle.com/javase/8/docs/api/java/lang/Exception.html) osztály és a belőle származó [RuntimeException](https://docs.oracle.com/javase/8/docs/api/java/lang/RuntimeException.html) osztály az általunk használt kivételek ősei.
- Egy új (saját) kivétel létrehozásához egyszerűen származtatunk az Exception vagy a RuntimeException osztályból. Metódust, adattagot és konstruktort nem muszáj megadni.
- **Gyakran használjuk a** *String* **paraméteres konstruktorukat, ez egy** hibaüzenetet jelenít meg a konzolon, ha a kivétel a főprogramot is eléri, és nem kerül lekezelésre.

つひひ

```
class UnnamedPersonException extends Exception {
}
class EmptyStackException extends RuntimeException {
     EmptyStackException () {
          super ("The accessed stack is s_{\text{L}} empty," +
               "no \text{ (element \text{ (}cap \text{ (}beta \text{ or } i \text{) )}; }}
```
}

 $QQ$ 

<span id="page-30-0"></span>A kivételek egymásból is származtathatók. A catch ágak nem csak a megadott kivételeket kapják el, hanem azok leszármazottait is. Ugyanígy a throws ágban elég a szülőosztályt megadni, és dobható a leszármazottja is.

```
try {
```
...

```
} catch (Exception e) {
    // bármilyen kivételt lekezel. Ha tehetjük, nem használjuk
}
```
 $200$ 

### <span id="page-31-0"></span>RuntimeException

- A RuntimeException-ből származó kivételek úgynevezett nem ellenőrzött kivételek. (A nem RuntimeException-ből származó kivételeket pedig ellenőrzött kivételeknek nevezzük.)
- Abban speciálisak, hogy nem muszáj őket a throws részben feltüntetni, ha nem kezeljük le a metódusban (de feltüntethetjük).

```
public T getNextStackElement () {
    if ( list . isEmpty ()) {
         throw new EmptyStackException (); // Oké
    }
    return list . get (0);
}
```
- **Olyan kivételeket szoktunk** *RuntimeException***-ként definiálni, melyek a** kódban szinte bárhol előfordulhatnak, illetve amelyekről gyakran tudhatjuk a kód írásakor, hogy biztosan nem váltódnak ki, mert valamilyen korábbi ellenőrzés ezt biztosítja számunkra.
- Jól ismert példák ilyen kivételekre: NullPointerException, ArrayIndexOutOfBoundsException, IllegalA[rgu](#page-30-0)[m](#page-32-0)[e](#page-30-0)[nt](#page-31-0)[E](#page-32-0)[xce](#page-0-0)[pt](#page-37-0)[io](#page-0-0)[n](#page-37-0)[.](#page-37-0)  $\Omega$ 12. gyakorlat [Programozási nyelvek II.: JAVA](#page-0-0) 32 / 38

<span id="page-32-0"></span>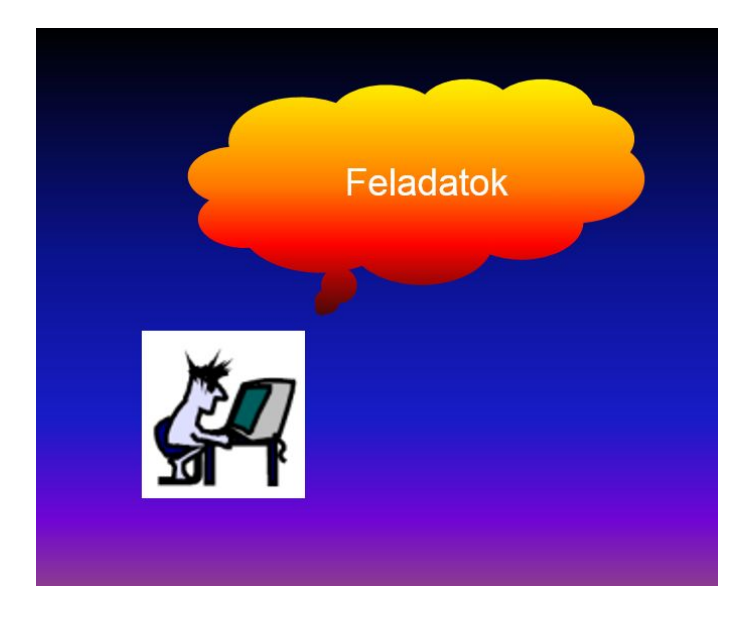

12. gyakorlat 11. listopadu 11. století 11. století 11. století 11. století 11. století 133 / 38

重

 $299$ 

K ロ K K 御 K K 君 K K 君 K

### <span id="page-33-0"></span>Hibajavítás

- Elérhető ezen a [LINKEN](http://people.inf.elte.hu/koguaai/java/wrong/Movie.java) egy Java forrásfájl, mely a következő feladatot volna hivatott elvégezni. Javítsd ki a benne található hibákat! Javasolt, hogy egy egyszerű Main osztályt írjunk, mely példányosítja a hibás osztályt, és kipróbálja a működését.
- Az osztály egy filmet ábrázol, tárolva annak címét, rendezője nevét és a megjelenése évét. Ellenőrzést nem végzünk.
- A konstruktor ezt a három paramétert várja a fenti sorrendben, és letárolja.
- Mindegyik adattaghoz legyen egy getter metódus.
- Írja felül az osztály a *hashCode* és equals metódusokat. Az equals ellenőrizze mindhárom adattagról, hogy azonosak-e a paraméterül kapott objektuméval, amennyiben az is egy Movie.
- Valósítsa meg az osztály a Comparable interfészt. Elsőre cím szerint, másodjára a megjelenési év szerint, harmadjára pedig a rendező neve szerint rendezzen. Ebben a metódusban feltehetjük, hogy az aktuális objektum és a paraméter egyik adattagja s[em](#page-32-0) [nu](#page-34-0)[l](#page-32-0)[l.](#page-33-0)  $QQ$
- <span id="page-34-0"></span>Készítsük el a Circle osztályt, mely tárolja egy kör középpontjának x és y koordinátáját és a sugarát (három lebegőpontos szám). A konstruktor fogadja ezeket a paramétereket, és tárolja le.
- Legyen mindegyikhez egy lekérdező getter művelet.
- Definiáljuk felül a kör osztály hashCode és equals metódusát. Az equals vizsgálja meg, hogy két kör egybevágó-e, azaz hogy a sugaruk egyenlő-e. A középpontot ne vegye figyelembe! (Figyelem! Ekkor a hashCode sem szabad, hogy függjön a középpont koordinátáitól, mert akkor két egyenlő objektumra adhatna különböző értéket.)
- Valósítsa meg a kör osztály a Comparable interfészt, két kör között a sugaruk alapján tegyen különbséget.

つひひ

### <span id="page-35-0"></span>CheckedSet

- $\bullet$  Legyen egy *CheckedSet < T* > generikus osztályunk, mely egy halmazt valósít meg.
- $\bullet$  Legyen egy  $Set < \mathcal{T}$  adattagja, melyet a nulla paraméteres konstruktor megfelelően feltölt.
- Lehessen lekérdezni a halmaz aktuális méretét.
- $\bullet$  Legyen egy add(T element) metódusa, mely dobhat AlreadyContainedException ellenőrzött kivételt (származzon az Exception-ből). Ehhez hozzuk létre ezt a kivételosztályt, és dobjuk akkor, ha a halmaz már tartalmaz a megadottal egyenlő elemet. Különben tegyük bele a halmazba az új elemet.
- $\bullet$  Legyen egy logikai visszatérési értékű contains(T element) metódusa, mely ellenőrzi, hogy a halmaz tartalmazza-e a megadott elemet.
- Egy főprogramban teszteljük le az új osztályt, rakjunk bele különböző sugarú köröket, és azonos sugarú, de más középpontú körrel is próbálkozzunk.  $200$

### <span id="page-36-0"></span>Bag

- $\bullet$  Legyen egy  $Bag < T$  generikus osztályunk, mely egy zsákot valósít meg. A zsák olyan halmaz többször tartalmazhatja ugyanazt az elemet.
- $\bullet$  Legyen egy  $Map \lt T$ , Integer $>$  adattagia, melyet a nulla paraméteres konstruktor megfelelően feltölt.
- Legyen egy add(T element) metódusa. Ellenőrizze, hogy van-e már ilyen kulcs a zsákban, ha nincs, tegye bele 1 értékkel. Ha van, kérdezze le az aktuális értéket, és tegye bele az eggyel megnövelt értéket. (Azt tároljuk a map-ben, hogy melyik objektum hányszor van a zsákban.)
- $\bullet$  Legyen egy egész visszatérési értékű countOf(T element) metódusa, mely megadja, hogy hányszor van az elem a zsákban. Ha nincs az elemhez mint kulcshoz rendelve semmilyen érték a map-ben, adjon vissza 0-t.
- Legyen egy remove metódusa is egy elem kivételére. Csökkentse eggyel a megadott elem darabszámát a zsákban. Ha 0-ra csökken a darabszám, vegye ki a megfelelő kulcs-érték párt a map-ből, hogy ne tároliunk feleslegesen adatokat. (Ehhez ker[ess](#page-35-0)[ün](#page-37-0)[k](#page-35-0) [m](#page-36-0)[e](#page-37-0)[gf](#page-0-0)[ele](#page-37-0)[lő](#page-0-0) [me](#page-37-0)tő[du](#page-37-0)st $^{\circ\circ}$ a Map interfésional Han az element a zsákban, dobje a zsákban, dobje a zsákban, dobje a zsákban, dobje a zsákb 12. gyakorlat
- <span id="page-37-0"></span>Hozzuk létre a Fraction osztályt, mely törtszámokat ábrázol. Legyen két int adattagja, a számláló és a nevező.
- Legyen egy konstruktora, mely feltölti az adattagokat, és lehessen is őket lekérdezni getterekkel.
- **•** Definiálja felül az equals és a hashCode metódusokat, valamint valósítsa meg a Comparable interfészt, mely a matematikai kisebb és nagyobb relációnak megfelelően működjön a törtszámokra.
- Lehessen két törtet összeadni, kivonni, összeszorozni. Figyeljünk a műveletek helyes elvégzésére.

つひひ